# NAG Library Function Document

# nag\_dgeqrf (f08aec)

# 1 Purpose

nag dgeqrf (f08aec) computes the  $QR$  factorization of a real m by n matrix.

### 2 Specification

```
#include <nag.h>
#include <nagf08.h>
void nag_dgeqrf (Nag_OrderType order, Integer m, Integer n, double a[],
     Integer pda, double tau[], NagError *fail)
```
## 3 Description

nag dgeqrf (f08aec) forms the QR factorization of an arbitrary rectangular real m by n matrix. No pivoting is performed.

If  $m \geq n$ , the factorization is given by:

$$
A = Q\left(\begin{array}{c} R \\ 0 \end{array}\right),
$$

where R is an n by n upper triangular matrix and Q is an  $m$  by  $m$  orthogonal matrix. It is sometimes more convenient to write the factorization as

$$
A = \begin{pmatrix} Q_1 & Q_2 \end{pmatrix} \begin{pmatrix} R \\ 0 \end{pmatrix},
$$

which reduces to

$$
A=Q_1R,
$$

where  $Q_1$  consists of the first n columns of  $Q$ , and  $Q_2$  the remaining  $m - n$  columns.

If  $m < n$ , R is trapezoidal, and the factorization can be written

$$
A=Q(R_1 R_2),
$$

where  $R_1$  is upper triangular and  $R_2$  is rectangular.

The matrix Q is not formed explicitly but is represented as a product of  $min(m, n)$  elementary reflectors (see the f08 Chapter Introduction for details). Functions are provided to work with Q in this representation (see [Section 9\)](#page-3-0).

Note [a](#page-1-0)lso that for any  $k < n$ , the information returned in the first k columns of the array a represents a  $QR$  factorization of the first k columns of the original matrix A.

#### 4 References

Golub G H and Van Loan C F (1996) Matrix Computations (3rd Edition) Johns Hopkins University Press, Baltimore

#### <span id="page-1-0"></span>5 Arguments

1: **order** – Nag OrderType **Input is a set of the Second Latter of the Input is a set of the Input is a set of the Input is a set of the Input is a set of the Input is a set of the Input is a set of the Input is a set of t** 

On entry: the order argument specifies the two-dimensional storage scheme being used, i.e., rowmajor ordering or column-major ordering. C language defined storage is specified by  $order = Nag_RowMajor.$  See Section 2.3.1.3 in How to Use the NAG Library and its Documentation for a more detailed explanation of the use of this argument.

*Constraint*:  $order = Nag_RowMajor$  or Nag<sub>c</sub>ColMajor.

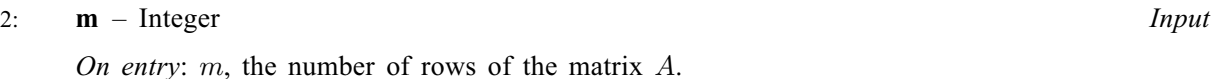

Constraint:  $m > 0$ .

#### $3:$   $\mathbf{n}$  – Integer Input

On entry:  $n$ , the number of columns of the matrix  $A$ .

Constraint:  $\mathbf{n} \geq 0$ .

4:  $\mathbf{a}[dim]$  – double Input/Output

Note: the dimension, *dim*, of the array **a** must be at least

 $max(1, \text{pda} \times \text{n})$  when order = Nag ColMajor;  $max(1, m \times pda)$  when order = Nag RowMajor.

The  $(i, j)$ th element of the matrix A is stored in

 $a[(i-1) \times pda + i - 1]$  when order = Nag ColMajor;  $a[(i-1) \times \text{pda} + j - 1]$  when order = Nag RowMajor.

On entry: the  $m$  by  $n$  matrix  $A$ .

On exit: if  $m \ge n$ , the elements below the diagonal are overwritten by details of the orthogonal matrix Q and the upper triangle is overwritten by the corresponding elements of the n by n upper triangular matrix R.

If  $m < n$ , the strictly lower triangular part is overwritten by details of the orthogonal matrix Q and the remaining elements are overwritten by the corresponding elements of the  $m$  by  $n$  upper trapezoidal matrix R.

5: pda – Integer Input

On entry: the stride separating row or column elements (depending on the value of **order**) in the array a.

Constraints:

if order = Nag\_ColMajor, pda  $\geq$  max $(1, \mathbf{m})$ ; if order = Nag RowMajor, pda  $\geq$  max $(1, n)$ .

#### 6:  $\textbf{tau}[dim] - \textbf{double}$   $\qquad \qquad$   $\qquad \qquad$   $\qquad \qquad$   $\qquad \qquad$   $\qquad \qquad$   $\qquad \qquad$   $\qquad \qquad$   $\qquad \qquad$   $\qquad \qquad$   $\qquad \qquad$   $\qquad \qquad$   $\qquad \qquad$   $\qquad \qquad$   $\qquad \qquad$   $\qquad \qquad \qquad$   $\qquad \qquad \qquad$   $\qquad \qquad \qquad$   $\qquad \qquad \qquad \qquad \qquad \qquad \qquad \qquad \qquad \qquad \qquad \qquad \$

Note: the dimension, dim, of the array tau must be at least  $\max(1, \min(\mathbf{m}, \mathbf{n}))$ .

On exit: further details of the orthogonal matrix Q.

7: fail – NagError \* Input/Output

The NAG error argument (see Section 2.7 in How to Use the NAG Library and its Documentation).

### 6 Error Indicators and Warnings

#### NE\_ALLOC\_FAIL

Dynamic memory allocation failed. See Section 2.3.1.2 in How to Use the NAG Library and its Documentation for further information.

#### NE\_BAD\_PARAM

On entry, argument  $\langle value \rangle$  had an illegal value.

#### NE\_INT

On entry,  $\mathbf{m} = \langle value \rangle$  $\mathbf{m} = \langle value \rangle$  $\mathbf{m} = \langle value \rangle$ . Constraint:  $m > 0$  $m > 0$ .

O[n](#page-1-0) entry,  $\mathbf{n} = \langle value \rangle$ . Co[n](#page-1-0)straint:  $n \geq 0$ .

On entry,  $pda = \langle value \rangle$  $pda = \langle value \rangle$ . Constraint:  $pda > 0$  $pda > 0$ .

#### NE\_INT\_2

On entry,  $pda = \langle value \rangle$  $pda = \langle value \rangle$  and  $m = \langle value \rangle$  $m = \langle value \rangle$ . Constraint:  $pda > max(1, m)$  $pda > max(1, m)$  $pda > max(1, m)$  $pda > max(1, m)$ .

O[n](#page-1-0) entry,  $\mathbf{p} \mathbf{d} \mathbf{a} = \langle value \rangle$  and  $\mathbf{n} = \langle value \rangle$ . Co[n](#page-1-0)straint:  $pda > max(1, n)$  $pda > max(1, n)$ .

#### NE\_INTERNAL\_ERROR

An internal error has occurred in this function. Check the function call and any array sizes. If the call is correct then please contact NAG for assistance.

An unexpected error has been triggered by this function. Please contact NAG. See Section 2.7.6 in How to Use the NAG Library and its Documentation for further information.

#### NE\_NO\_LICENCE

Your licence key may have expired or may not have been installed correctly. See Section 2.7.5 in How to Use the NAG Library and its Documentation for further information.

### 7 Accuracy

The computed factorization is the exact factorization of a nearby matrix  $(A + E)$ , where

$$
\|E\|_2= \textit{O}(\epsilon)\|A\|_2,
$$

and  $\epsilon$  is the *machine precision*.

### 8 Parallelism and Performance

nag\_dgeqrf (f08aec) is threaded by NAG for parallel execution in multithreaded implementations of the NAG Library.

nag dgeqrf (f08aec) makes calls to BLAS and/or LAPACK routines, which may be threaded within the vendor library used by this implementation. Consult the documentation for the vendor library for further information.

Please consult the x06 Chapter Introduction for information on how to control and interrogate the OpenMP environment used within this function. Please also consult the Users' Note for your implementation for any additional implementation-specific information.

# <span id="page-3-0"></span>9 Further Comments

The total number of floating-point operations is approximately  $\frac{2}{3}n^2(3m-n)$  if  $m \ge n$  or  $\frac{2}{3}m^2(3n-m)$ if  $m < n$ .

To form the orthogonal matrix  $Q$  nag dgeqrf (f08aec) may be followed by a call to nag dorgqr (f08afc):

```
nag_dorgqr(order,m,m,MIN(m,n),&a,pda,tau,&fail)
```
but note that the second dimension of the array [a](#page-1-0) must be at least [m](#page-1-0), which may be larger than was required by nag dgeqrf (f08aec).

When  $m \ge n$ , it is often only the first n columns of Q that are required, and they may be formed by the call:

```
nag_dorgqr(order,m,n,n,&a,pda,tau,&fail)
```
To apply Q to an arbitrary real rectangular matrix C, nag\_dgeqrf (f08aec) may be followed by a call to nag\_dormqr (f08agc). For example,

nag\_dormqr(order,Nag\_LeftSide,Nag\_Trans,m,p,MIN(m,n),&a,pda,tau, + &c,pdc,&fail)

forms  $C = Q<sup>T</sup>C$ , where C is m by p.

To compute a QR factorization with column pivoting, use nag\_dtpqrt (f08bbc) or nag\_dgeqpf (f08bec).

The complex analogue of this function is nag\_zgeqrf (f08asc).

# 10 Example

This example solves the linear least squares problems

$$
\text{minimize } ||Ax_i - b_i||_2, \quad i = 1, 2
$$

where  $b_1$  and  $b_2$  are the columns of the matrix  $B$ ,

$$
A = \begin{pmatrix} -0.57 & -1.28 & -0.39 & 0.25 \\ -1.93 & 1.08 & -0.31 & -2.14 \\ 2.30 & 0.24 & 0.40 & -0.35 \\ -1.93 & 0.64 & -0.66 & 0.08 \\ 0.15 & 0.30 & 0.15 & -2.13 \\ -0.02 & 1.03 & -1.43 & 0.50 \end{pmatrix} \text{ and } B = \begin{pmatrix} -3.15 & 2.19 \\ -0.11 & -3.64 \\ 1.99 & 0.57 \\ -2.70 & 8.23 \\ 0.26 & -6.35 \\ 4.50 & -1.48 \end{pmatrix}.
$$

## 10.1 Program Text

```
/* nag_dgeqrf (f08aec) Example Program.
 *
 * NAGPRODCODE Version.
 *
* Copyright 2016 Numerical Algorithms Group.
 *
 * Mark 26, 2016.
 */
#include <stdio.h>
#include <nag.h>
#include <naq_stdlib.h>
#include <nagf07.h>
#include <nagf08.h>
#include <nagx04.h>
int main(void)
{
  /* Scalars */
  Integer i, j, m, n, nrhs, pda, pdb, tau_len;
  Integer exit_status = 0;
 NagError fail;
```

```
Nag_OrderType order;
  /* Arrays */
  double \mathbf{a} = 0, \mathbf{b} = 0, \mathbf{b} = 0, \mathbf{c} = 0;
#ifdef NAG_LOAD_FP
  /* The following line is needed to force the Microsoft linker
    to load floating point support */
  float force_loading_of_ms_float_support = 0;
#endif /* NAG_LOAD_FP */
#ifdef NAG_COLUMN_MAJOR
#define A(I, J) a[(J - 1) * pda + I - 1]
#define B(I, J) b[(J - 1) * pdb + I - 1]
 order = Nag_ColMajor;
#else
#define A(I, J) a[(I - 1) * pda + J - 1]
#define B(I, J) b[(I - 1) * pdb + J - 1]
 order = Nag_RowMajor;
#endif
  INIT_FAIL(fail);
  printf("nag_dgeqrf (f08aec) Example Program Results\n\n");
  /* Skip heading in data file */
#ifdef _WIN32
 scanf_s("%*[\hat{\ } \ranglen] ");
#else
 scanf("%*\lceil'\n] ");
#endif
#ifdef _WIN32
  scanf_s("%" NAG_IFMT "%" NAG_IFMT "%" NAG_IFMT "%*[^\n] ", &m, &n, &nrhs);
#else
 scanf("%" NAG_IFMT "%" NAG_IFMT "%" NAG_IFMT "%*[^\n] ", &m, &n, &nrhs);
#endif
#ifdef NAG_COLUMN_MAJOR
  pda = m;pdb = m;#else
  pda = n;
  pdb = nrhs;
#endif
  tau len = MIN(m, n);/* Allocate memory */
  if (!(a = NAG_ALLOC(m * n, double)) ||! (b = NAG_ALLOC(m * nrhs, double)) ||
      !(tau = NAG_ALLOC(tau_len, double)))
  {
    printf("Allocation failure\n");
    exit_status = -1;
    goto END;
  }
  /* Read A and B from data file */
  for (i = 1; i \le m; ++i) {
    for (j = 1; j \le n; ++j)#ifdef _WIN32
      scanf_s("%lf", \&A(i, j));
#else
      scanf("%lf", &A(i, j));
#endif
  }
#ifdef _WIN32
 scanf_s("%*[^\n] ");
#else
 scanf("%*[\hat{\ }n] ");
#endif
 for (i = 1; i \le m; ++i) {
   for (j = 1; j \le nrhs; ++j)#ifdef _WIN32
      \frac{1}{\text{scanf}\_s}("%lf", &B(i, j));
#else
```

```
scanf("%lf", &B(i, j));
#endif
  }
#ifdef _WIN32
 scanf_s("%*[^\n] ");
#else
  scanf("%*[^\n] ");
#endif
  /* Compute the QR factorization of A */
  /* nag_dgeqrf (f08aec).
   * QR factorization of real general rectangular matrix
   */
  nag_dgeqrf(order, m, n, a, pda, tau, &fail);
  if (fail.code != NE_NOERROR) {
   printf("Error from nag_dgeqrf (f08aec).\n%s\n", fail.message);
    exit_status = 1;
    goto END;
  }
  /* Compute C = (Q^T)*B, storing the result in B */
  /* nag_dormqr (f08agc).
   * Apply orthogonal transformation determined by nag_dgeqrf (f08aec)
   * or nag_dgeqpf (f08bec)
   */
  nag_dormqr(order, Nag_LeftSide, Nag_Trans, m, nrhs, n, a, pda,
             tau, b, pdb, &fail);
  if (failcode := NE'NOERROR) {
    printf("Error from nag_dormqr (f08aqc).\n%s\n", fail.message);
    exit_status = 1;
    goto END;
  }
  /* Compute least squares solution by back-substitution in R*X = C \cdot \times/* nag_dtrtrs (f07tec).
   * Solution of real triangular system of linear equations,
   * multiple right-hand sides
   */
  nag_dtrtrs(order, Nag_Upper, Nag_NoTrans, Nag_NonUnitDiag, n, nrhs,
             a, pda, b, pdb, &fail);
  if (fail.code != NE_NOERROR) {
    printf("Error from nag_dtrtrs (f07tec).\n%s\n", fail.message);
    exit_status = 1;
   goto END;
  }
  /* Print least squares solution(s) */
  /* nag_gen_real_mat_print (x04cac).
   * Print real general matrix (easy-to-use)
   \starfflush(stdout);
  nag_gen_real_mat_print(order, Nag_GeneralMatrix, Nag_NonUnitDiag, n, nrhs,
                         b, pdb, "Least squares solution(s)", 0, &fail);
  if (fail.code != NE_NOERROR) {
    printf("Error from nag_gen_real_mat_print (x04cac).\n%s\n", fail.message);
    exit status = 1;
    goto END;
  }
END:
 NAG FREE(a);
  NAG_FREE(b);
  NAG_FREE(tau);
  return exit_status;
}
```
#### 10.2 Program Data

nag\_dgeqrf (f08aec) Example Program Data 6 4 2 :Values of M, N and NRHS  $-0.57$   $-1.28$   $-0.39$  0.25  $-1.93$   $1.08$   $-0.31$   $-2.14$ 2.30 0.24 0.40 -0.35 -1.93 0.64 -0.66 0.08 0.15 0.30 0.15 -2.13 -0.02 1.03 -1.43 0.50 :End of matrix A -3.15 2.19  $-0.11$   $-3.64$ 1.99 0.57  $-2.70$  8.23  $0.26$  -6.35<br>4.50 -1.48 : End of matrix B

#### 10.3 Program Results

nag\_dgeqrf (f08aec) Example Program Results

Least squares solution(s)  $\frac{1}{1.5146}$   $\frac{2}{1.5838}$ 1 1.5146 -1.5838<br>2 1.8621 0.5536 2 1.8621 0.5536<br>3 -1.4467 1.3491  $-1.4467$ 4 0.0396 2.9600